# Moslab – Chair of Operating Systems Introduction

Martin Küttler

# **Organisation**

- ▶ Website (e.g. source repository): [https://tu-dresden.de/ing/informatik/sya/professur-fuer](https://tu-dresden.de/ing/informatik/sya/professur-fuer-betriebssysteme/studium/praktika-seminare/komplexpraktikum-mikrokernbasierte-betriebssysteme)[betriebssysteme/studium/praktika-seminare/komplexpraktikum](https://tu-dresden.de/ing/informatik/sya/professur-fuer-betriebssysteme/studium/praktika-seminare/komplexpraktikum-mikrokernbasierte-betriebssysteme)[mikrokernbasierte-betriebssysteme](https://tu-dresden.de/ing/informatik/sya/professur-fuer-betriebssysteme/studium/praktika-seminare/komplexpraktikum-mikrokernbasierte-betriebssysteme)
- ▶ Mailinglist: [moslab2023@os.inf.tu-dresden.de](mailto:moslab2023@os.inf.tu-dresden.de) Subscribe at <https://os.inf.tu-dresden.de/mailman/listinfo/moslab2023>
- ▶ Repository: <https://os.inf.tu-dresden.de/repo/git/moslab.git>
- ▶ Send Code to: [martin.kuettler@os.inf.tu-dresden.de](mailto:martin.kuettler@os.inf.tu-dresden.de)

# Organisation – Dates

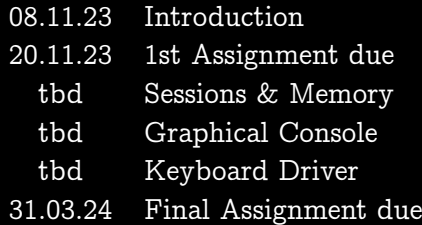

#### Requirements

- ▶ Basic OS knowledge: threads, processes, virtual memory, drivers, ...
- ▶ Experience with Linux: editor, shell, development (make, gcc)
- $\triangleright$  Experience with  $C/C++$

### Goal of this course

#### Multi-user Pong game

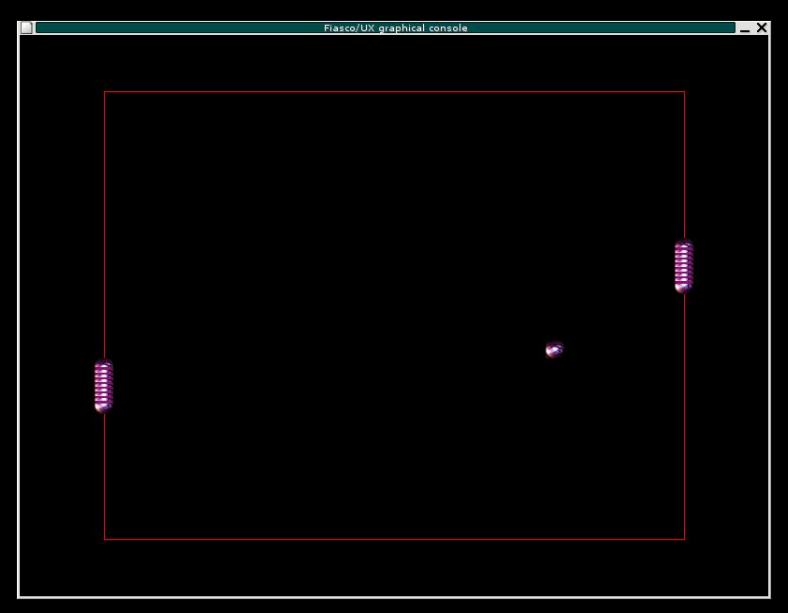

### Goal of this course

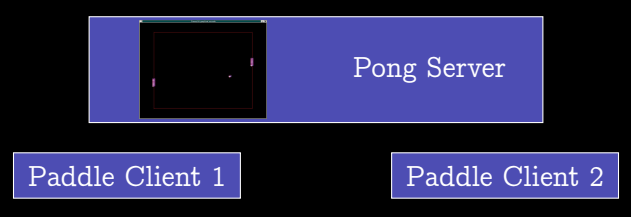

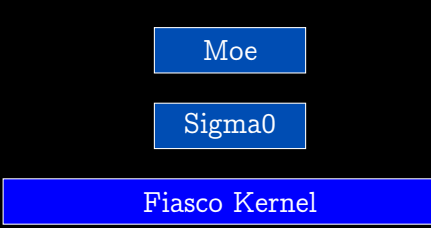

### Goal of this course

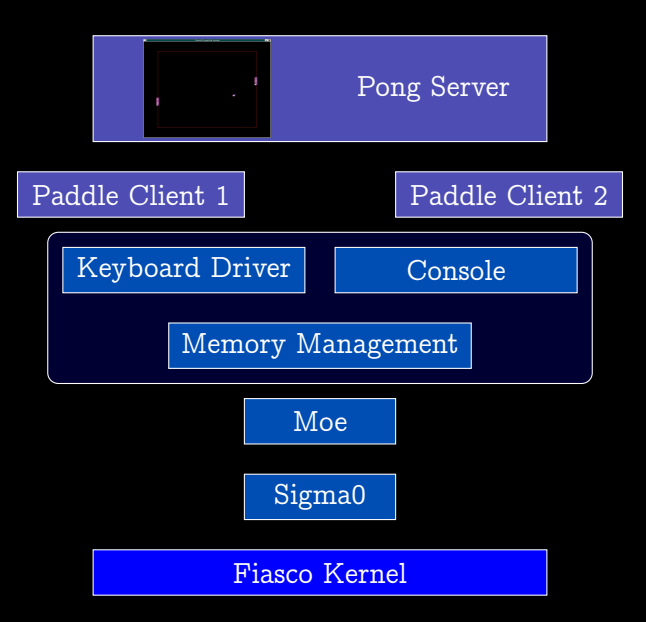

# Required Software

▶ A Linux system (preferably Debian/Ubuntu)

 $\blacktriangleright$  qemu

- $\blacktriangleright$  build-essentials: gcc, g++, make
- $\triangleright$  gcc-multilib, g++-multilib
- ▶ device-tree-compiler

 $\overline{\phantom{1}}$  git

# The Repository

doc/source/ documentation obj/l4/\$ARCH/ build directory src/fiasco Fiasco kernel sources src/l4/pkg/ sources for all userspace packages src/l4/conf/ boot configuration To build everything in the beginning:

```
$ make setup
$ make [ -j X]
```
Add the following to src/l4/Makeconf.local and the first two lines to src/kernel/fiasco/src/Makeconf.local if you want to use a non-default compiler.

```
CC = gcc - < version >
CXX = g++ - < \text{version} >OBJ_BASE =< full - path - to - build - dir >
```
# Build Infrastructure

simple Makefile:

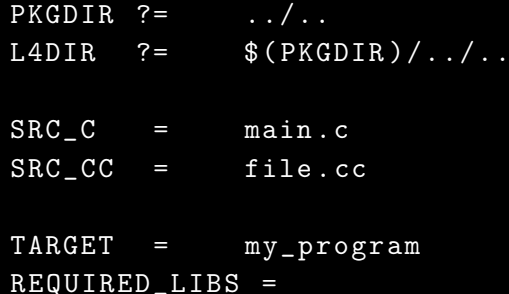

include \$ ( L4DIR )/ mk / prog . mk

Generate template Makefiles and file structure:

moslab / src / l4 / pkg\$ mkdir my\_pkg moslab / src / l4 / pkg\$ cd my\_pkg moslab / src / l4 / pkg / my\_pkg\$ ../../ mk / tmpl / inst Package headers are in:

```
moslab / src / l4 / pkg / my_pkg / include / my_header .h
They are installed to
```
moslab / obj / l4 / \$ARCH / include / l4 / my\_pkg / my\_header .h

# Compiling

#### Compiling stuff

# build everything (e.g. in the beginning ) moslab\$ make [- j X ] # build single pkg from build dir moslab / obj / l4 / \$ARCH / pkg / my\_pkg\$ make # build single pkg from source dir moslab/src/14/pkg/my\_pkg\$ make [O=<BUILDDIR>]

Run:

moslab / obj / l4 / \$ARCH\$ make qemu [E= < entry >]

#### Qemu

Qemu configuration in moslab/obj/l4/\$ARCH/Makeconf.local

- ▶ MODULE SEARCH PATH: Where binaries, config files, etc. are
- ▶ QEMU OPTIONS: command line parameters

Boot configurations in moslab/src/l4/conf/modules.list

entry name

 $kernel$  fiasco  $\langle$  parameters $\rangle$ 

 $roottask$  moe  $<$ program/startup script $>$ 

module modules to load (one per module-line)

#### IPC overview

- ▶ External resources are accessed through capabilities.
- ▶ Applications have a namespace containing capabilitites.
- $\triangleright$  Some magically appear at startup, others can be added in startup script.
- ▶ Communication requires capability to an IPC gate.

Example Ned config scripts can be found in

- $\triangleright$  src/l4/conf/examples
- ▶ src/l4/pkg/l4re-core/ned/doc/
- ▶ src/l4/pkg/examples/clntsrv

General idea for our simple usecase:

- ▶ Programs are started with L4. default\_loader.start
- ▶ They take capabilities to channels (aka IPC gates) that are created with L4.default loader.new channel
- ▶ Programs can get a client or a server (: svr ()) capability

In the program, these capabilities can be used to send and receive messages. Server side:

- $\blacktriangleright$  Register Server object (that implements handler) with the named cap.
- ▶ Run server loop
- ▶ Handle requests

Client side:

- ▶ Query IPC gate capability at name service.
- $\blacktriangleright$  Invoke cap with arguments.

Sending data works with the UTCB (lecture). We use a high-level interface on top.

#### IPC interface

 $\blacktriangleright$  Define a class that inherits from L4:: Kobject\_t that has a member function for each message type.

```
struct MyClass : public
    L4 :: Kobject_t < MyClass , L4 :: Kobject , MY_PROTO_NUM >
{
  L4<sub>INLINE</sub>_RPC(int, foo, (int arg1, int arg2));
  typedef L4 :: Typeid :: Rpcs < foo_t > Rcps ;
};
```
▶ Functions return error code.

▶ All functions are listed in type Rcps.

# IPC interface

- $\blacktriangleright$  The server implements a class inheriting L4 :: Epiface that implements the methods.
- ▶ Types are converted between interface and implementation; special types for inout/out parameters, capabilities, arrays, etc. are available.
- $\blacktriangleright$  If you need to send caps, the L4:: Kobject\_t needs a fourth template argument of type  $L4$ :: Type  $into$ :: Demand  $t$  < NUM >, with NUM being the maximum number of caps per call.
- $\triangleright$  See src/l4/pkg/examples/clntsrv for a example.
- ▶ See documentation doc/source/html/index.html (specifically e.g. doc/source/html/l4\_cxx\_ipc\_iface.html)
- ▶ The source is the ultimate documentation (and it includes all the normal documentation).
- ▶ When you have questions, use the mailing list (moslab2023) or send me an email directly.

# Assignment 1

- ▶ Download the repo, set it up and compile everything.
- ▶ Try it in Qemu, make sure that hello-cfg works.
- ▶ Build a client-server version of hello: The client should send a string to the server via ipc.
- ▶ As a second step, also consider large strings.
- $\blacktriangleright$  Deadline on 20.11.23.

We "meet" next later this year. Preferences? Then we start the real project. A link will follow.